# УДК 681.518

# К.С. ДИДУК, Ю.А. КУЗНЕЦОВА

# Национальный аэрокосмический университет им. Н.Е. Жуковского «ХАИ», Украина

# ВИЗУАЛИЗАЦИЯ ПРОЦЕССОВ АВТОМАТИЧЕСКОГО УПРАВЛЕНИЯ ИСПЫТАНИЯМИ СИСТЕМ ЭЛЕКТРОСНАБЖЕНИЯ КОСМИЧЕСКИХ АППАРАТОВ

Показано, что на современном этапе развития космической техники требуются новые подходы к разработке программного обеспечения автоматического управления испытаниями, которые повысят эффективность контроля и обеспечат возможность анализа результатов испытаний. В работе предложен подход, основанный на применении компьютерной визуализации. Показана важность использования метафор визуализации для точного и ясного представления информации о ходе процесса испытаний. Разработана модель программного обеспечения для визуализации процессов управления испытаниями систем электроснабжения космических аппаратов. Приведены результаты проектирования архитектуры программного обеспечения и графического интерфейса пользователя.

Ключевые слова: компьютерная визуализация, метафора визуализации, системы электроснабжения космических аппаратов, технологический процесс испытаний.

#### Ввеление

Современный этап развития человечества характеризуется ростом объемов информации, которую необходимо обрабатывать для поддержания прогресса в развитии современной цивилизации. Объем данных растет быстрее, чем производительность компьютеров.

Важнейшей вехой на пути преодоления «кризиса данных» стал отчет Национального научного фонда США «Визуализация в научных вычислениях» [1], подчеркнувший важность интерактивной визуализации больших массивов данных и обративший внимание научной обшественности на знаменитый афоризм Ричарда Хемминга: «Цель расчетов - понимание, а не числа». В результате было сформировано новое научное направление «Научная визуализация», развивающее методы и средства понимания решаемых проблем за счет привлечения к анализу данных способности человека видеть и понимать изображения.

Области применения визуализации весьма разнообразны: от обыденных вещей реального мира до уникальных специфических систем.

Например, визуализация индуцированного виртуального окружения для задач исследования космоса [2], визуализация применения космических аппаратов (КА) [3], применение визуализации для развития компьютерного планетария [4] и создания гипсометрической карты полушарий Венеры по данным космического аппарата Magellan (NASA) [5].

Можно полагать, что задача визуализации процессов автоматического управления испытаниями систем электроснабжения КА, обеспечивающая соответствие между происходящими процессами и их визуальным представлением, акцентирующая внимание оператора на существенных процессах и состояниях с возможностью их детализации до требуемого уровня, достаточно актуальна и полезна в настоящее время.

# 1. Обзор и анализ

На современных КА системы электроснабжения (СЭС) по массе, объему и стоимости составляют до 30% самого аппарата [6]. Вопросы создания СЭС КА имеют первостепенное значение, решение которых может заметно улучшить техникоэкономическое показатели всего космического аппарата в целом.

Будучи составной частью сложного технического комплекса, каким является современный КА, СЭС, в свою очередь, также обладает рядом признаков, позволяющих классифицировать ее как сложную техническую систему [6]. К таким признакам относятся: целостность, членимость, связанность, организованность, интегративность.

С учетом сложности СЭС, единичного производства, а также отсутствия возможности технического обслуживания в процессе эксплуатации, требуется проведение всесторонних испытаний СЭС в процессе жизненного цикла. Являясь частью экспериментальной отработки, испытания предусматривают всестороннюю проверку и оценку характеристик СЭС на опытных образцах в составе стендов и КА. Под испытаниями понимается процесс активного воздействия на исследуемый объект в целях выявления или подтверждения его свойств и характеристик. По результатам испытаний устанавливают фактические показатели функционирования СЭС, которые сопоставляют с некоторыми априорными критериями.

В процессе испытаний СЭС проверкам подвергается не только конструкция, но и логика работы, а также комплексы, образующиеся при взаимодействии СЭС с внешней космической средой и смежными системами космического аппарата. Все это приводит к информационной насыщенности процесса испытаний.

Сложность объекта испытаний, разнообразие видов и методов испытаний, а также информационная насыщенность процесса испытаний СЭС требуют автоматизации процесса испытаний и, как следствие, применения программного обеспечения (ПО).

Автоматизация процесса испытаний и применение ПО не исключает участия человека. Обязанностью оператора является контроль над процессом автоматической отработки испытаний. В обязанности инженера-технолога входит анализ результатов отработки испытаний. Качественный контроль над процессом автоматической отработки испытаний и эффективный анализ результатов отработки испытаний невозможен без соответствующей визуализации.

Под компьютерной визуализацией понимают методику перевода абстрактных представлений об объектах в геометрические образы, что дает возможность исследователю наблюдать результаты компьютерного моделирования явлений и процессов [1, 7].

Традиционно выделяют три подобласти компьютерной визуализации [7]:

- научная визуализация - визуализация результатов научных вычислений;

- визуализация ПО - использование компьютерной графики для уяснения понятий и эффективной эксплуатации ПО и спецификации программ в процессе их разработки;

- информационная визуализация - визуальное описание и представление, как правило, абстрактной информации, получаемой в процессе сбора и обработки данных различного назначения.

Независимо от приложений компьютерной визуализации, конечной ее целью является обеспечение интерпретации и анализа результатов компьютерного моделирования.

Ниже представлены основные определения компьютерной визуализации [7, 8].

Модельная сущность - объект вычислительной модели, требующий изучения, чье состояние, поведение, свойства, атрибуты и особенности интересу-

ют исследователя и, как следствие, подлежат визуализации.

Вид отображения - абстракция графического вывода, содержащая спецификацию визуальных объектов, их атрибутов, взаиморасположения, возможной динамики и способов взаимодействия с ними.

Основой проектирования визуализации является проектирование видов отображения, которое необходимо начинать с анализа и описания предметной области. Описание предметной области включает в себя осознание того, какие модельные объекты, их особенности и состояния подлежат визуализации, какие события, происшедшие с объектом, приводят к смене состояния визуальных образов. Далее необходимо выявление естественной или квазиестественной образности, присущей данной прикладной области. Для тех прикладных областей, где нет естественной образности, необходимо искать искусственные знаковые системы.

Другими словами, на данном этапе необходимо подобрать метафору визуализации.

Метафора визуализации - функциональная зависимость, ставящая в соответствие понятиям и объектам моделируемой прикладной области систему сближений и аналогий, а также порождающая некоторый изобразительный ряд (набор видов отображения) и набор методов взаимодействия с визуальными объектами.

Остановимся более подробно на визуализации ПО, так как именно с ней связана решаемая в настоящей работе задача визуализации процессов автоматического управления испытаниями.

В литературе [9] различают следующие основные подразделы визуализации ПО.

Визуализация (анимация) алгоритмов - использование различных техник (графики, анимации, текстового оформления) для представления поведения алгоритма посредством использования абстракций как для структур данных, так и для действий данного алгоритма.

Визуализация программ - использование различных техник (графики, анимации, текстового оформления) для улучшения понимания человеком внутренней структуры и поведения программы (конкретной реализации алгоритма).

В качестве модельного объекта визуализации ПО обычно выступает либо программа, либо алгоритм. Далее будем употреблять термин «программа» (или «исходная программа») независимо от того, что является модельным объектом: программа или алгоритм.

По своей сути задача визуализации процессов автоматического управления испытаниями относится к области визуализации ПО, так как содержит в себе как элементы визуализации алгоритмов, так и визуализации программ.

Для классификации, перечисления и описания типов и характеристик визуализации ПО, а также для сравнения и оценки программных средств визуализации ПО, служит таксономия визуализации ПО. Приведем некоторые из наиболее существенных характеристик, которые предусматривает таксономия визуализации ПО [9].

Прежде всего, при классификации программных средств визуализации ПО следует различать экземпляры визуализации и системы визуализации. Системы визуализации позволяют создавать визуализацию для произвольных программ из определенного класса. Экземпляры визуализации являются фиксированной (возможно достаточно гибкой) демонстрацией конкретной программы. В качестве примера системы визуализации можно привести программное средство Animal [10]. Примером экземпляра визуализации является видеофильм "Sorting Out Sorting" [11].

Системы визуализации ПО характеризуются временем генерации визуализации. Пост-программная (post-mortem) визуализация создается в режиме пакетного задания по данным, полученным во время предыдущей работы программы. Динамическая визуализация, как следует из названия, генерируется динамически во время выполнения исходной программы.

Еще одной важной характеристикой программных средств визуализации ПО является стиль спецификации визуализации. Визуализация может быть полностью закодирована вручную - пользователь пишет программу специального назначения, по которой система визуализирует конкретный алгоритм или программу. Некоторые системы (в особенности средства отладки программ) используют автоматическую генерацию визуализации. Примером такой системы является система UWPI [12] - система визуализации программ, написанных на подмножестве языка Pascal. В состав этой системы входит экспертная система, которая подбирает визуализацию на основе используемых в программе структур данных и операций над ними.

Управление временным соответствием подразумевает возможность изменять соотношение между скоростью выполнения исходной программы и скоростью выполнения визуализации. Сюда также относится возможность выбора направления, т.е. прямое или обратное выполнение визуализации.

# 2. Цель и задачи работы

Несмотря на наличие методов, моделей и средств, визуализация испытаний СЭС КА является актуальной залачей.

Целью данной работы является разработка прототипа ПО для визуализации процессов автоматического управления испытаниями СЭС КА. Для этого необходимо решить следующие задачи:

- подобрать метафоры визуализации на основе анализа предметной области;

построить модель ПО.

#### 3. Подбор метафор визуализации

В состав программного обеспечения испытаний СЭС КА [13] входит специальная программа - менеджер автоматической отработки (МАО), - которая осуществляет автоматическую отработку технологического процесса (ТП) испытаний. МАО после загрузки файла сценария испытаний и соответствующей команды оператора, запускающей процесс испытаний на выполнение, формирует управляющие воздействия (команды) на СЭС и контрольнопроверочную аппаратуру, выполняет необходимые диагностические проверки, а также через службу сообщений регистрирует происходящие события и выполняемые действия.

В основе описания ТП испытаний, а, следовательно, и в архитектуре программно реализованных классов МАО, лежат такие понятия, как режим, переход, последовательность действий, проверка.

Режим - это текущее состояние выполняемого ТП испытаний. В начале любого режима МАО отрабатывает стартовую последовательность действий, после чего изменяет состояние активных проверок. В этом состоянии МАО будет находиться до тех пор, пока не будут выполнены условия перехода на другой режим.

Переход из одного режима в другой инициируется, если будут выполнены все условия соответствующего списка, заранее приписанного данному переходу. Каждое условие из списка представляет собой логическое выражение, в котором значение показания датчика какого-либо внешнего устройства сравнивается с константой.

Последовательность действий выполняется в начале нового режима и в процессе проверки. Она представляет собой упорядоченный список элементарных действий, в том числе пауз для отсчета интервалов времени, сообщений оператору, передач управляющих воздействий на внешние устройства.

Проверка расширяет функциональность последовательности действий. Проверки работают параллельно, ограничение количества одновременно выполняемых проверок отсутствует. Среди возможных элементарных действий в проверке дополнительно реализовано действие «Контроль списка условий». В отличие от перехода, где контроль списка условий осуществляется в следящем режиме, в проверке такое действие выполняется только в моменты времени, предписанные последовательностью действий.

Рассмотрим ТП испытаний с точки зрения режимов и переходов между режимами без учета последовательностей и проверок. Тогда можно представить ТП испытаний как конечный автомат, где состояниям соответствуют режимы. Для конечных автоматов существует общепринятое графическое обозначение - диаграмма состояний (рис. 1).

Диаграмма состояний позволяет представить общую картину сценария технологического процесса испытаний. Однако оператора еще интересует текущее состояние ТП испытаний. Поэтому в данном случае на диаграмме необходимо визуально выделить текущее состояние, например, цветом (рис. 1).

Отображение текущего состояния, в свою очередь, дает возможность прогнозировать дальнейшее развитие ТП испытаний. Например, из рис. 1 видно, что из текущего состояния S(3) возможен переход либо в состояние S(1) по переходу T(3,1), либо в состояние  $S(5)$  по переходу  $T(3,5)$ .

Еще одним важным моментом является отображение перехода, по которому ТП перешел в текущее состояние. Например, из рис. 1 видно, что предыдущим состоянием ТП было состояние S(1).

Таким образом, представив ТП испытаний в виде конечного автомата и добавив понятие текушего состояния и прелыдушего перехода, получили метафору диаграммы состояний с возможностью отслеживать динамику развития и предысторию ТП испытаний.

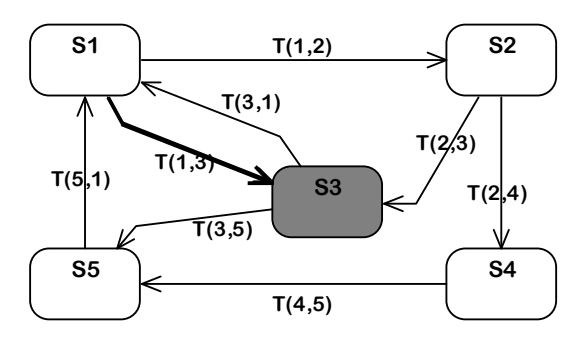

Рис. 1. Диаграмма состояний с выделением текущего состояния и предыдущего перехода

Теперь рассмотрим ТП испытаний с точки зрения параллельных проверок, выполняющихся в рамках отдельных режимов, которые представляют собой параллельно-выполняющиеся операции, периодически включающиеся и отключающиеся. Для визуального представления исполнения проверок выбрана метафора линейчатой диаграммы диапазонов. По сути, линейчатая диаграмма диапазонов представляет собой гистограмму с вертикальной осью категорий и линейками с различными начальными и конечными точки (рис. 2).

В нашем случае по оси значений (горизонтальная ось) отложено время. Категории представляют отдельные проверки. Линейки показывают интервалы времени активности проверок. В результате получаем наглядное представление относительных интервалов времени активности отдельных проверок.

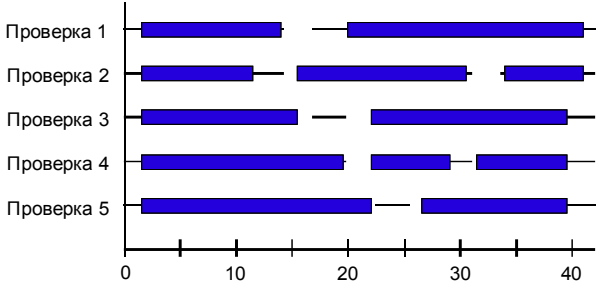

Рис. 2. Линейчатая диаграмма относительных интервалов времени активности проверок

#### $\mathbf{4}$ . Модель программного обеспечения

#### 4.1. Варианты использования

На рис. 3 представлена диаграмма вариантов использования системы визуализации процессов испытаний СЭС КА.

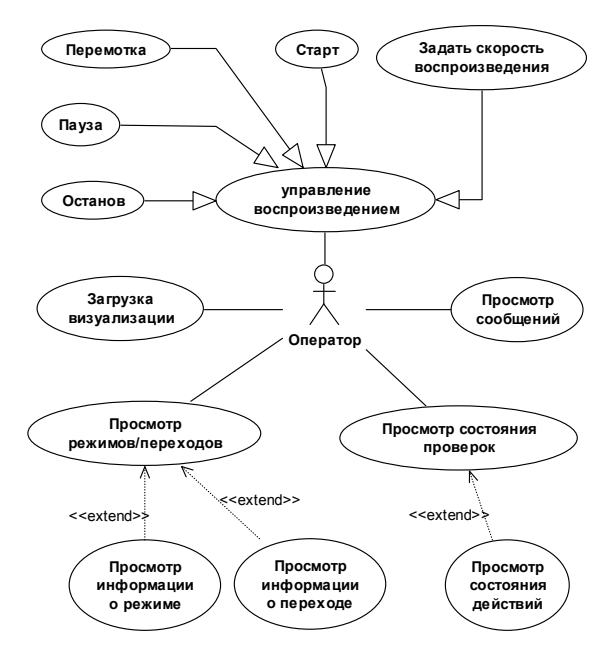

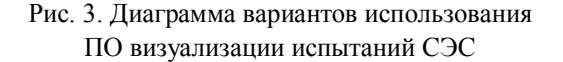

Вариант использования «Загрузка визуализации» предназначен для загрузки входных данных. Входными данными для системы визуализации явпяются:

- файл базы данных с описанием сценария ТП испытаний [14];

- текстовый файл, содержащий команды визуализации; данный файл формируется МАО во время отработки испытаний;

- файл сообщений, который также формируется МАО во время отработки испытаний.

Вариант использования «Управление воспроизведением» включает в себя расширенные варианты для управления воспроизведением визуализации. Вариант использования «Задать скорость воспроизведения» предусматривает возможность задавать ускоренное или замедленное воспроизведение, а также направление воспроизведения.

Вариант использования «Просмотр режимов/переходов» предназначен для отображения режимов и переходов в виде диаграммы состояний с выделением текущего состояния и последнего перехода (см. раздел 3).

Вариант использования «Просмотр состояния проверок» предназначен для отображения состояния активности проверок в виде линейчатой диаграммы диапазонов (см. раздел 3).

Вариант использования «Просмотр сообщений» позволяет представить список событий, зарегистрированных службой сообщений, входящей в состав программы Autocontrol.

#### 4.2. Архитектура программного обеспечения

На рис. 4 представлена диаграмма пакетов системы визуализации испытаний СЭС КА.

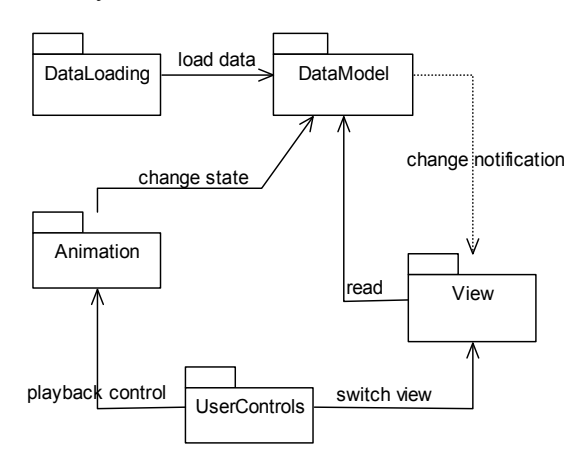

Рис. 4. Лиаграмма пакетов системы визуализации испытаний СЭС КА

Пакет DataLoading содержит классы, выполняющие загрузку входных данных визуализации. Сюда входит загрузка описания ТП испытаний из базы данных, синтаксический анализ файла с командами визуализации и загрузка файла сообщений.

Пакет DataModel содержит классы, реализующие описание и текущее состояние ТП испытаний.

Пакет View содержит классы для визуального отображения текущего состояния ТП испытаний и анимации смены состояний. В частности, сюда относятся классы, отображающие диаграмму состояний и линейчатую диаграмму диапазонов (см. раздел 3).

Пакет Animation содержит классы, реализующие логику работы системы визуализации (рис. 5). Основная логика работы содержится в классе Animator, который выполняет обработку команд анимации.

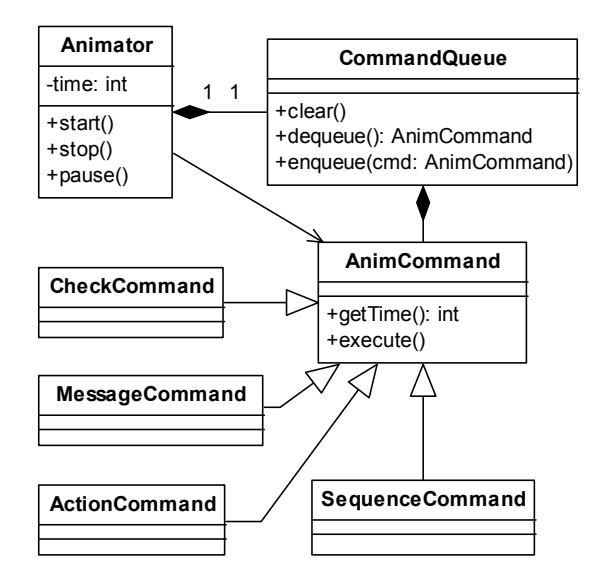

Рис. 5. Диаграмма классов, реализующих логику работы системы визуализации (пакет Animation)

Класс AnimCommand представляет базовый класс для команд анимации таких, как включить/выключить проверку, сменить активный режим и т.д. Каждая из команд привязана к определенному моменту времени (метод getTime()).

Класс CommandQueue представляет очередь команд анимации.

#### 4.3. Графический интерфейс пользователя

На рис. 6 представлена экранная форма системы визуализации. Интерфейс программы состоит из центрального многостраничного элемента Tab Control, окна сообщений (внизу) и панели для показа дополнительной информации (справа).

Центральный элемент управления содержит страницы "Statechart" и "Checks barchart". Страница "Statechart" служит для представления сценария испытаний в виде диаграммы состояний с выделением текущего состояния и последнего перехода.

На странице "Checks barchart" (рис. 6) отображается ход выполнения проверок и последовательностей действий. При выделении мышью проверки (или последовательности действий) на дополнительной панели (справа) отображается список связанных с ней действий и текущее состояние каждого из действий («Завершено», «Выполняется», «Ожидание»).

На вкладке "Comments" отображаются сообщения, зарегистрированные службой сообщений МАО.

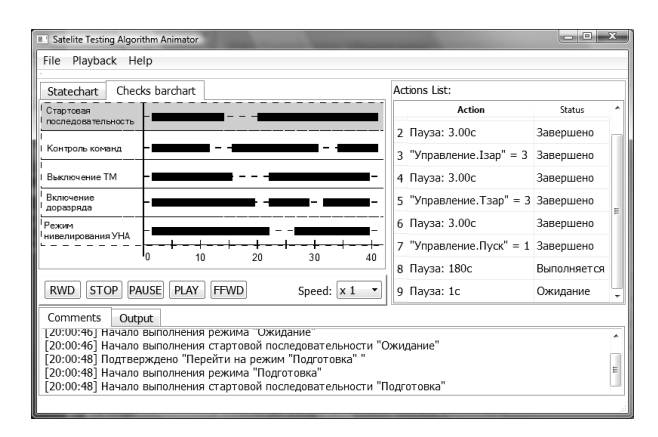

Рис. 6. Экранная форма системы визуализации.

#### Заключение

В настоящей работе исследована проблема визуализации процессов автоматического управления испытаниями подсистем СЭС КА. Показана необходимость применения компьютерной визуализации в ПО испытаний СЭС КА. Также, в работе показана важность использования метафор визуализации.

В результате исследования построена модель ПО для визуализации процессов автоматического управления испытаниями. В основу визуализации положены метафоры представления процесса испытаний в виде диаграммы состояний и в виде линейчатой диаграммы диапазонов. Разработана архитектура ПО, а также спроектирован графический интерфейс пользователя.

Перспективой настоящей работы является разработка рабочего прототипа ПО для визуализации процессов испытаний СЭС КА.

# Литература

1. McCormick B.H. Visualization in Scientific B.H. McCormick, T.A DeFanti.. Computing  $\sqrt{2}$ D.M. Brown – New York,  $1987 - 99 p$ .

2. Алешин В. Система визуализации индуцированного виртуального окружения для задач исследования космоса: состояние проекта / В. Алешин, В. Афанасьев, Д. Байгозин, Ю. Батурин // Труды 14-й международной конференции по компьютерной графике  $\mathfrak u$ машинному зрению «Граф-Кон-2004», Москва, 6-10 сентября 2004 г.

3. Антонов В.П. Визуализация применения космических аппаратов / В.П. Антонов, А.С. Вятчанин, В.С. Градобаева, Л.И. Лихачева  $\frac{1}{2}$ Телематика'2009: Труды XVI Всероссийской научнометодической конференции, 22-25 июня 2009 г. – CH<sub>6</sub>., 2009. - C. 318-320.

4. Виноградов В.И. Развитие компьютерного планетария Stellarium [Электронный ресурс] / В.И. Виноградов, К.В. Корняков // XVIII Междунар. научно-практическая конференция по графическим ИТ и системам КОГРАФ-2008. - Режим доступа: www.government.nnov.ru/ data/objects/vinogradov.doc.

5. Лазарев Е. Создание гипсометрической карты полушарий Венеры по данным космического annapama Magellan (NASA) [Электронный ресурс] / Е. Лазарев  $^{\prime\prime}$ Режим доступа: http://gis-lab.info/projects/venus.html.

6. Безручко К.В. Солнечные энергосистемы космических аппаратов. Физическое и математическое моделирование: моногр. / К.В. Безручко, Н.В. Белан, И.Т. Перекопский, И.Б. Туркин и др. - $X: XAH, 2000. -515c.$ 

7. Авербух В.Л. К теории компьютерной визуализации / В.Л. Авербух // Вычислительные техно- $\mu$ ozuu. - 2005. - T.10,  $\mathcal{N}$ 24. - C. 21-51.

8. Авербух В.Л. Разработка видов отображения в специализированных системах компьютерной визуализации / В.Л. Авербух, А.Ю. Байдалин, Д.Ю. Горбашевский и др. // Труды 12-й Международной конференции по компьютерной графике и машинному зрению «ГрафиКон-2002», 16-21 сент. 2002 г., Нижегородский гос. ун-т. - Нижний Новго $poo$ , 2002. – C. 184–189.

9. Price B.A. A Principled Taxonomy of Software Visualization / B.A. Price, R.M. Baecker, I.S. Small // Journal of Visual Languages and Computing. - 1993. -P. 211-266.

10. Roßling G. The ANIMAL Algorithm Animation Tool / G. Roßling, M. Shuler, B. Freisleben // ACM SIGCSE Bulletin.  $-2000. - Vol. 32$ , Issue  $3 - P. 37-40.$ 

11. Baecker R.M. Sorting out Sorting. 16mm color sound file, 25 minutes / R.M. Baecker // SI-GRAPH 1981, Dallas, Texas.

12. Henry R.R. The University of Washington Illustrating Compiler / R.R. Henry, K.M. Whaley, B. Forstall // Proceedings of The ACM SIGPLAN'90 Conference on Programming Language Design and Implementation - New York: ACM, 1990. P. 223-233.

13. Туркин И. Компонентная модель программного обеспечения для испытаний бортовых систем КА / И. Туркин, П. Лучшев, И. Перекопский, И. Мосиенко // Современные технологии автомати $a$  *sayuu.*  $-2006$ .  $-\mathcal{N}$ <sup>2</sup>l.  $-\mathcal{C}$ . 66-73.

14. Лучшев П.А. Реляционная модель представления технологических процессов испытаний / П.А. Лучшев // Радіоелектронні і комп'ютерні системи.  $-2008. -N2(34). -C. 80-83.$ 

Поступила в редакцию 8.02.2010

**Рецензент**: д-р. техн. наук, проф., зав. кафедрой экономико-математического моделирования, В.М. Вартанян, Национальный аэрокосмический университет им. Н.Е Жуковского «ХАИ», Харьков, Украина.

# **ВІЗУАЛІЗАЦІЯ ПРОЦЕСІВ АВТОМАТИЧНОГО УПРАВЛІННЯ ВИПРОБУВАННЯМИ СИСТЕМ ЕЛЕКТРОЗАБЕЗПЕЧЕННЯ КОСМІЧНИХ АПАРАТІВ**

### *К.С. Дідук , Ю.А. Кузнецова*

Показано, що на сучасному етапі розвитку космічної техніки потребуються нові заходи до розробки програмного забезпечення автоматичного управління випробуваннями, які підвищать ефективність контролю та забезпечать можливість аналізу результатів випробувань. В роботі запропоновано підхід, який базується на використанні комп'ютерної візуалізації. Показана важливість використання метафор візуалізації для точного та ясного представлення інформації про хід процесу випробувань. Розроблена модель програмного забезпечення для візуалізації процесів випробувань систем електрозабезпечення космічних апаратів. Наведені результати проектування архітектури програмного забезпечення та графічного інтерфейсу користувача.

**Ключові слова:** комп'ютерна візуалізація, метафора візуалізації, системи електрозабезпечення космічних апаратів, технологічний процес випробувань.

# **VISUALIZATION OF AUTOMATIC CONTROL PROCESSES OF TESTING SATELLITE POWER SUPPLY SYSTEMS**

#### *K.S. Diduk, Yu.A. Kuznetsova*

It is shown that at the current stage of development of space technology new approaches to development of software for automatic test control, which will improve control and provide the ability to analyze test results, are required. An approach based on the use of computer visualization is offered. The importance of using visualization metaphors to accurate and clear imagine the process of testing is shown. A model of software for visualization of the control processes of testing satellite power supply systems is developed. Results of software architecture design and user interface design are provided.

**Keywords:** computer visualization, visualization metaphor, satellite power supply systems, technological process of testing.

**Дидук Кирилл Сергеевич** – студент 4 курса кафедры инженерии программного обеспечения, Национальный аэрокосмический университет им. Н.Е. Жуковского «ХАИ», Харьков, Украина, e-mail: k\_diduk@ukr.net.

**Кузнецова Юлия Анатольевна** – аспирант кафедры инженерии программного обеспечения, Национальный аэрокосмический университет им. Н.Е. Жуковского «ХАИ», Харьков, Украина, e-mail: JK-Sv@yandex.ru.